## **REGISTRATION INSTRUCTIONS – Know Your Numbers**

## STEP 1: Click on the "REGISTER" Button

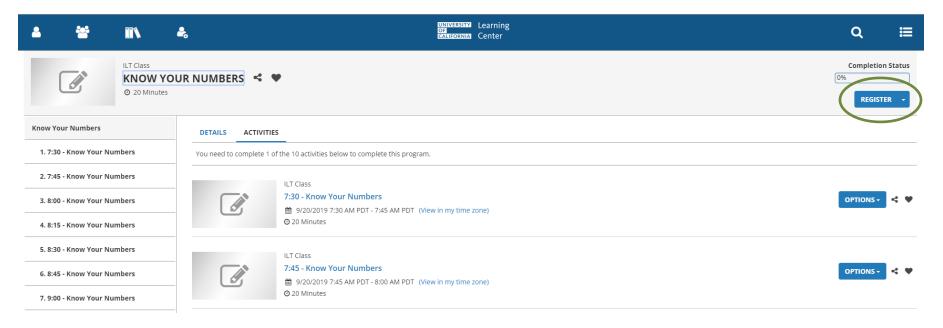

# STEP 2: Click on the "ADD" button

#### ▼ OFFERINGS

Select an activity

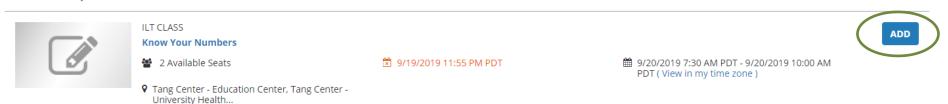

## REGISTRATION NOTES

Cost for the screening is \$10.00. Please bring exact cash or check (made out to UC Regents) with you to your appointment date and time. Parking is available in the RSF parking lot with a valid F/S or C parking permit, or on metered street parking along Bancroft and Oxford. Please arrive no earlier than 5 minutes for your scheduled appointment time. Screening may take up to 30 minutes.

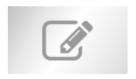

ILT CLASS

#### **Know Your Numbers**

2 Available Seats

Tang Center - Education Center, Tang Center - University Health... 🖄 9/19/2019 11:55 PM PDT

9/20/2019 7:30 AM PDT - 9/20/2019 10:00 AM PDT ( View in my time zone )

REMOVE

REGISTRATION NOTES

Cost for the screening is \$10.00. Please bring exact cash or check (made out to UC Regents) with you to your appointment date and time. Parking is available in the RSF parking lot with a valid F/S or C parking permit, or on metered street parking along Bancroft and Oxford. Please arrive no earlier than 5 minutes for your scheduled appointment time. Screening may take up to 30 minutes.

### ▼ ACTIVITIES (10)

You must select 1 activity(s)

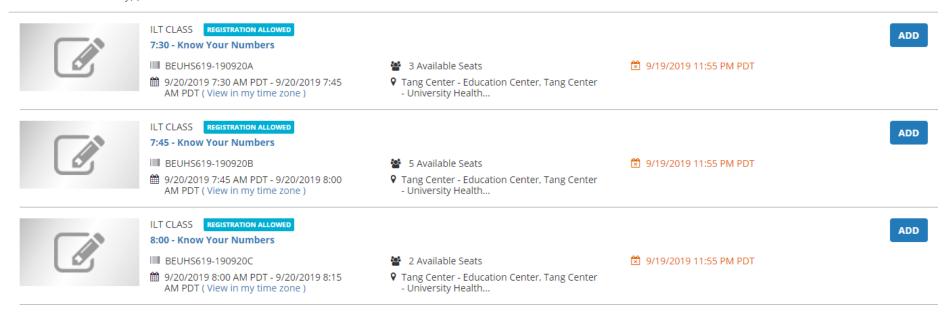

STEP 4: View the Registration Summary located on the right and click "REGISTER".

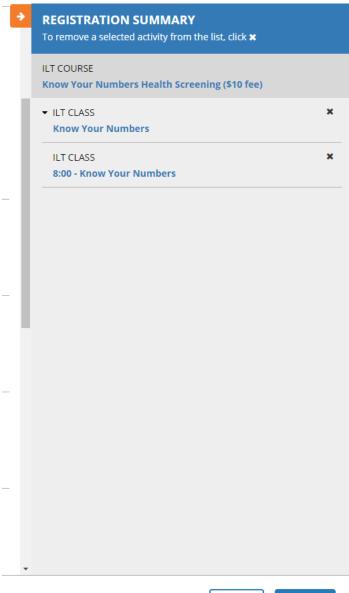

CANCEL

REGISTER

**STEP 5:** You have successfully registered when you receive this banner. Check your email from <a href="mailto:noreply@sumtotalsystems.com">noreply@sumtotalsystems.com</a> for your registration confirmation.

• Congratulations! You have completed the registration process. Please look at the details below for more information about your registration status and activity progress.

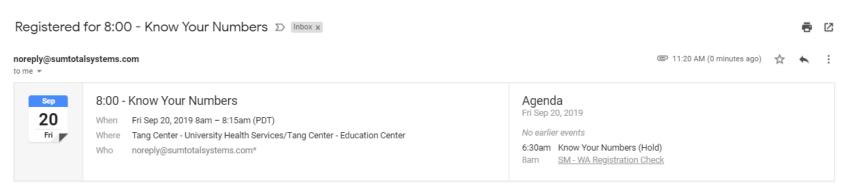

CORI EVANS

Your registration is confirmed for Know Your Numbers. See below for details.

Activity name: 8:00 - Know Your Numbers Start date: 9/20/2019 8:00:00 AM PDT End date: 9/20/2019 8:15:00 AM PDT

Activity description: Please choose and register for an appointment time slot listed under this class session. Offered by Be Well at Work - Wellness Program.

Know Your Numbers is a voluntary, fasting health screening including total cholesterol, HDL, LDL, and triglycerides, glucose, blood pressure, weight and waist circumference. Receive your confidential results (seen only by Be Well at Work - Wellness Program staff) and resources for follow-up immediately.

Appointments offered every 15 minutes. 9-12 hours fasting REQUIRED. Plan for 20-30 minutes to complete the screening.

Cost for the screening is \$10.00. Please bring exact cash or check (made out to UC Regents) with you to your appointment date and time.

READ TESTIMONIALS AT: <a href="https://uhs.berkeley.edu/facstaff/wellness/calendar">https://uhs.berkeley.edu/facstaff/wellness/calendar</a> Student notes: